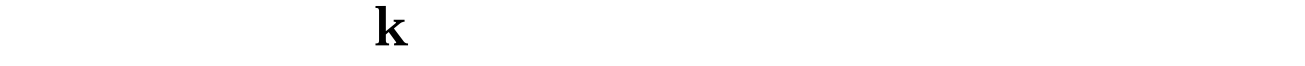

**的技术问题想请教一下你:我想把涨停的K线实体用别的**

## **iOS 5**

## **二、怎样把涨停板变成黄色?**

**关掉后,就不好用了,能帮帮我吗,感谢啦!-鸿良网**

## 通过STICKLINE(C/REF(C,1)>1.096 AND  $C=H,C,O,8O,C$ olor $O$ ffff

 $1.$ 

 $2.$  $3.$ 4. 收益性。

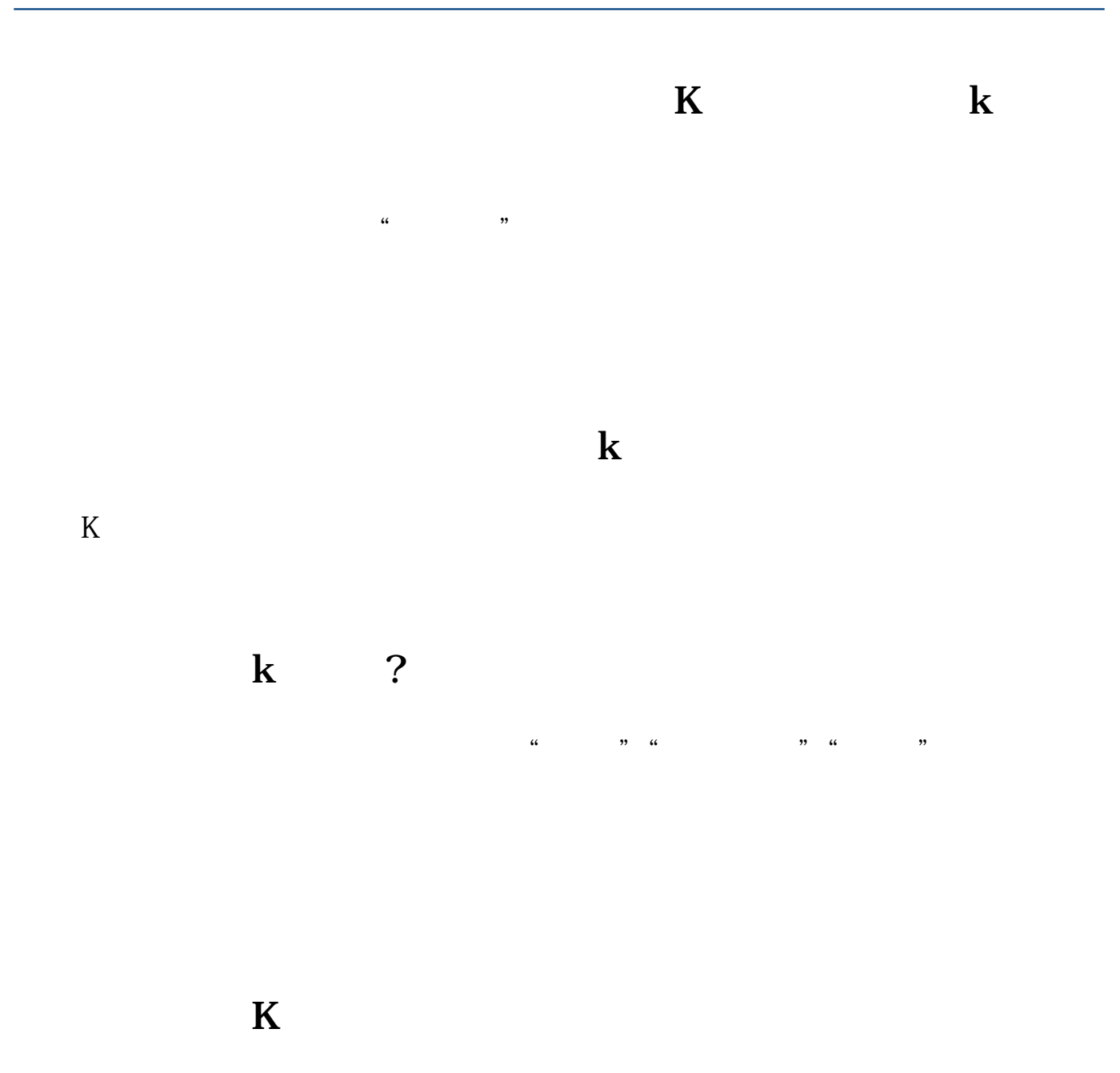

 $\mathcal{U}$ , we can according the control of  $\mathcal{U}$ 

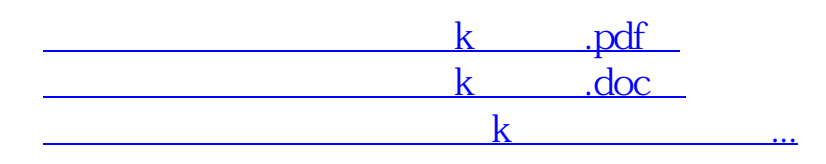

http://www.83717878.com/article/19040062.html